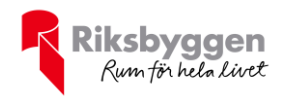

# Årsredovisning<br>
Org nr: 769638-1750 2022-01-01 – 2022-12-31

## Org nr: 769638-1750

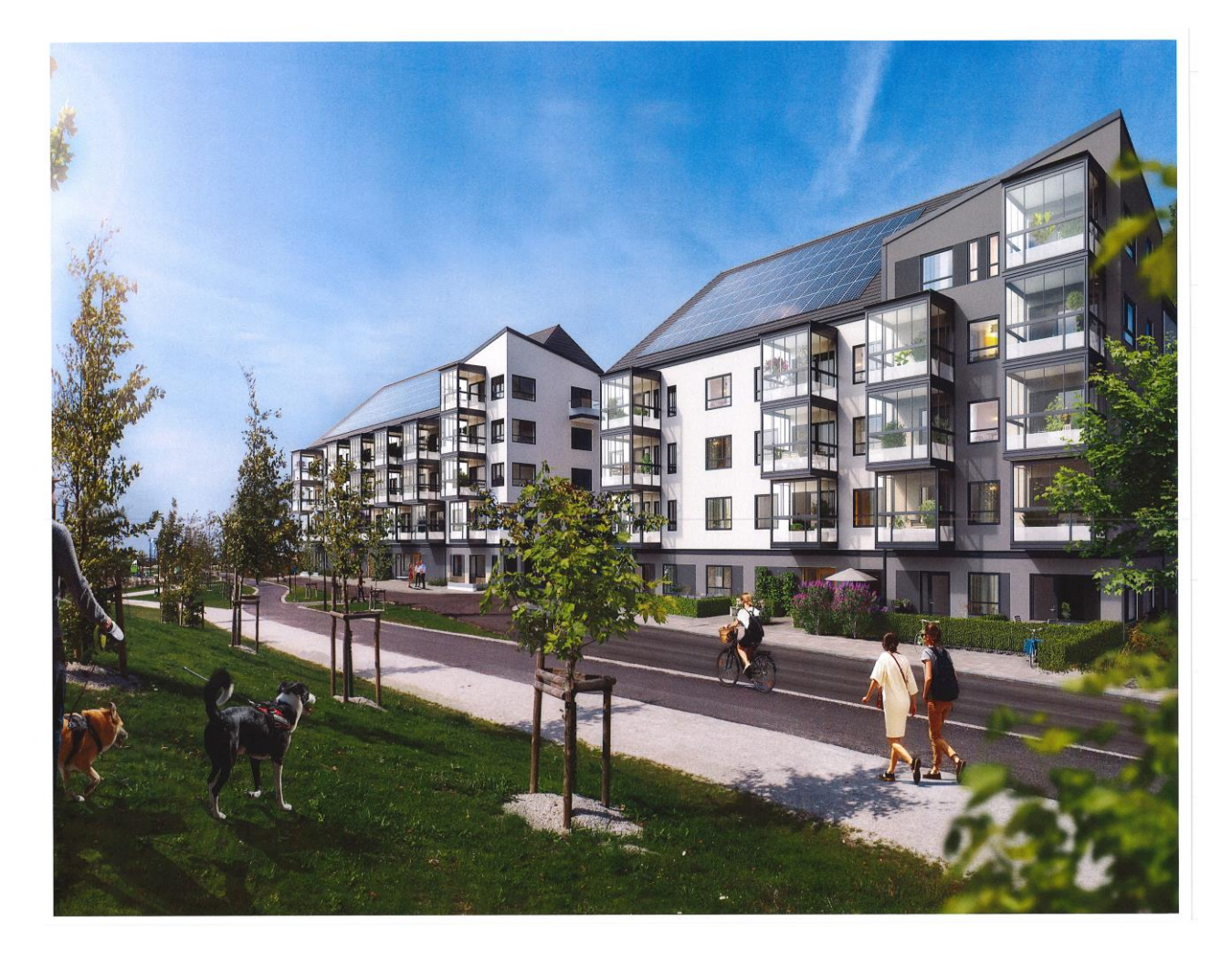

ARSREDOVISNING Bonum Bri Sångstenen Org.nr: 7696381750<br>Transaktion 09222115557493487867 (Signerat JS, TW, DP, FF, PC

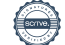

## Innehållsförteckning

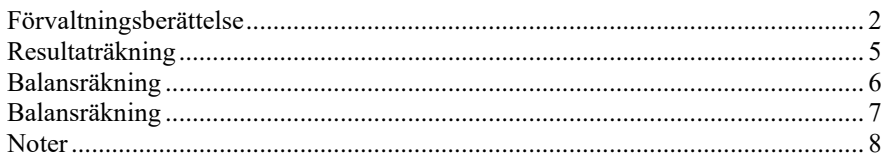

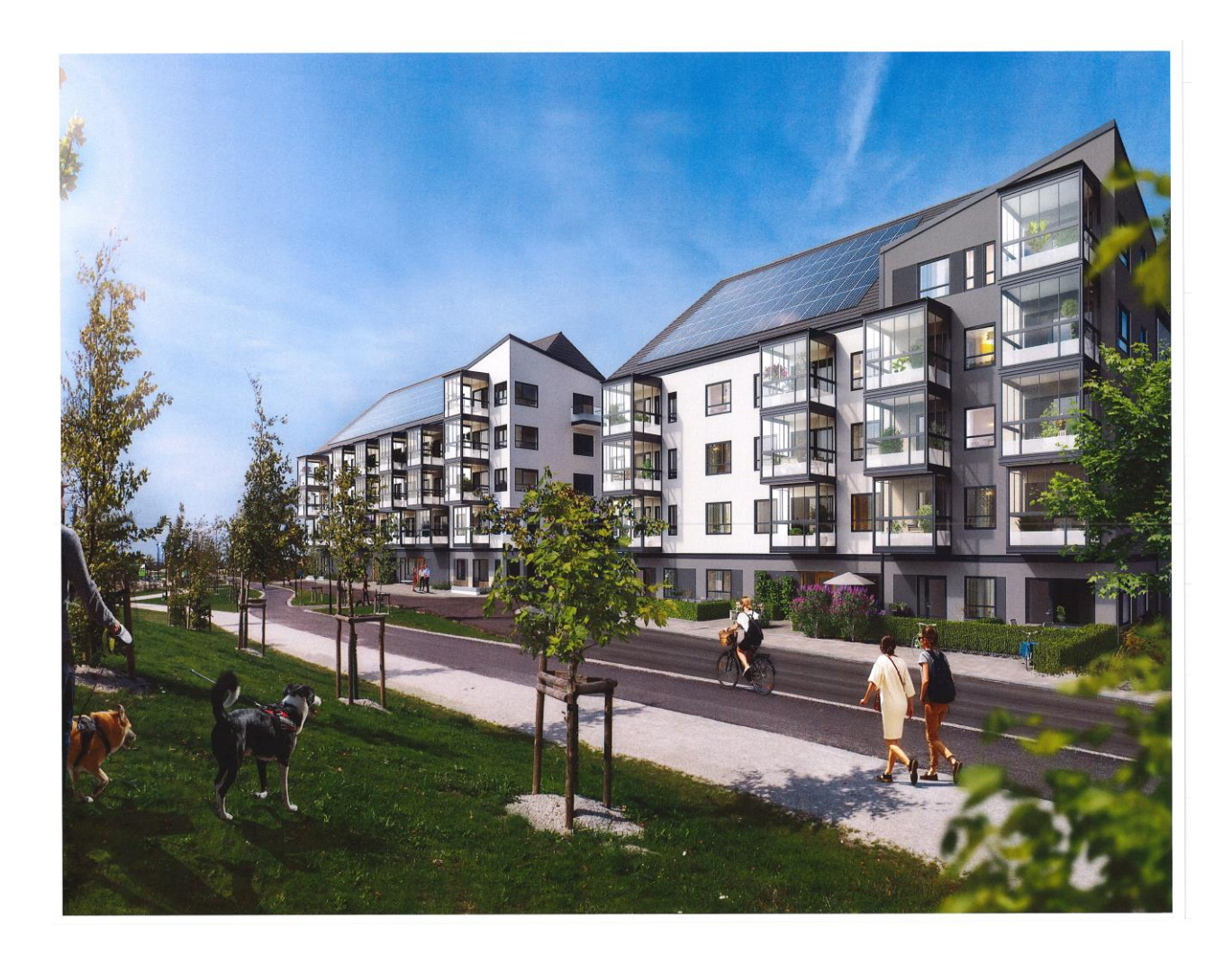

 $(\text{m})$ 

# <span id="page-3-0"></span>**Förvaltningsberättelse** *Styrelsen för Bonum Brf Sångstenen får*

*härmed upprätta årsredovisning för räkenskapsåret* 

*2022-01-01 till 2022-12-31* 

Årsredovisningen är upprättad i svenska kronor, SEK. Beloppen i årsredovisningen anges i hela kronor om inte annat anges.

### **Verksamheten**

#### **Allmänt om verksamheten**

Föreningen har till ändamål att främja medlemmarnas ekonomiska intressen genom att i föreningens hus, mot ersättning, till föreningens medlemmar upplåta bostadslägenheter för permanent boende om inte annat särskilt avtalats, och i förekommande fall lokaler, till nyttjande utan begränsning i tiden.

Föreningen har sitt säte i Malmö Kommun.

Föreningen är ett privatbostadsföretag enligt inkomstskattelagen (1999:1229) och utgör därmed en äkta bostadsrättsförening.

Bostadsrättsföreningen registrerades 2019-12-06. Nuvarande ekonomiska plan registrerades 2022-05-23 och nuvarande stadgar registrerades 2019-12-06.

I resultatet ingår avskrivningar med 293 tkr, exkluderar man avskrivningarna blir resultatet -275 tkr. Avskrivningar påverkar inte föreningens likviditet.

#### **Fastighetsuppgifter**

Föreningen äger fastigheterna Malmö Hässjan 3 och Malmö Holmastycket 7. På fastigheterna finns två flerbostadshus i fyra våningar med delvis inredda vindar. Totalt tre trapphus medsammanlagt 52 lägenheter till det kommer 42 öppna pplatser. Byggnaderna är slutförda 2022. Fastigheternas adress är Grepgatan 12 och 19 samt Systerbrunnsvägen11, 13-15 i Limhamn. Total tomtarea: 2 971 m²Total boarea: 3 279 m²

Fastigheterna är fullvärdeförsäkrade i Proinova.

Årets taxeringsvärde 42 804 000 kr

Riksbyggen har biträtt styrelsen med föreningens förvaltning enligt tecknat avtal.

Bostadsrättsföreningen är medlem i Intresseförening för Riksbyggens bostadsrättsföreningar i Mellersta Skåne. Bostadsrättsföreningen äger via garantikapitalbevis andelar i Riksbyggen ekonomisk förening. Genom intresseföreningen kan bostadsrättsföreningen utöva inflytande på Riksbyggens verksamhet samt ta del av eventuell utdelning från Riksbyggens resultat. Utöver utdelning på andelar kan föreningen även få återbäring på köpta tjänster från Riksbyggen. Storleken på återbäringen beslutas av Riksbyggens styrelse.

#### **Teknisk status**

Föreningen tillämpar så kallad komponentavskrivning vilket innebär att underhåll som är ett utbyte av en komponent innebär att utgiften för ersättningskomponenten aktiveras och skrivs av enligt en fastställd komponentavskrivningsplan. Den ersatta komponentens anskaffningsvärde och ackumulerade avskrivningar tas bort ur balansräkningen.

Efter senaste stämman och därpå följande konstituerande har styrelsen haft följande sammansättning

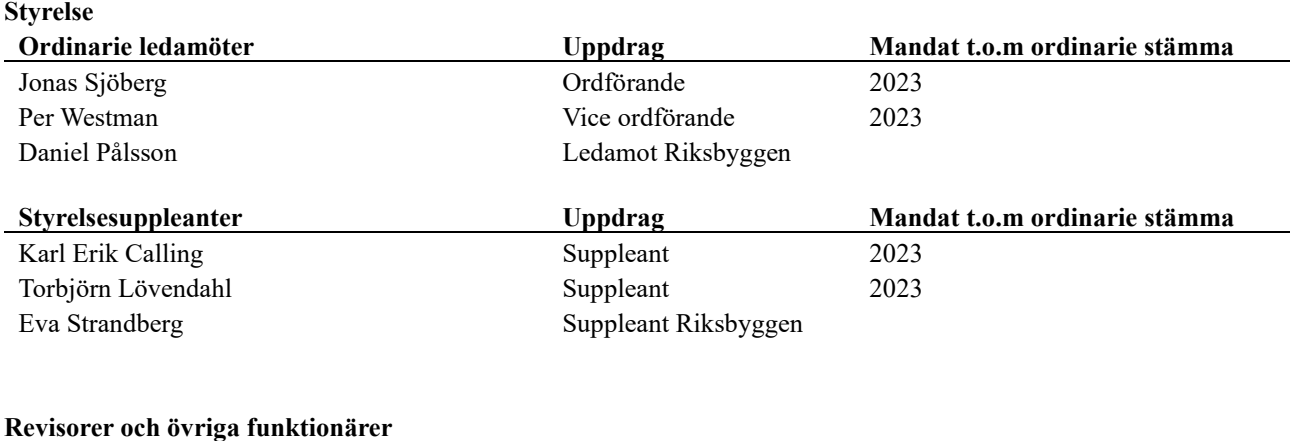

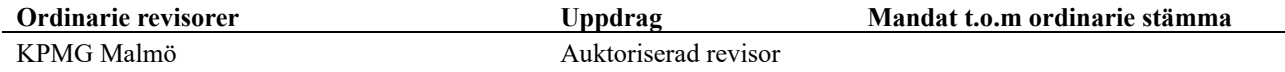

Föreningens firma tecknas förutom av styrelsen i sin helhet av styrelsens ledamöter, två i förening.

#### **Väsentliga händelser under räkenskapsåret**

Under räkenskapsåret har byggnaderna färdigställts och slutbesiktningen godkändes 23 november 2022. Vid räkenskapsårets slut är 47 lägenheter placerade.

### **Medlemsinformation**

Vid räkenskapsårets slut uppgick föreningens medlemsantal till 41 medlemmar. Vid slutet av räkenskapsåret var 5 lägenheter osålda.

### **Förändringar i eget kapital**

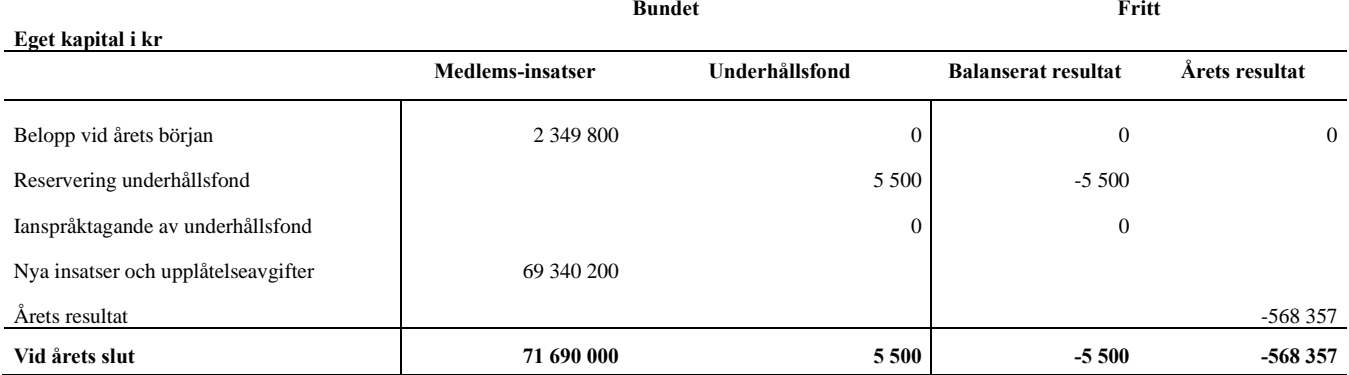

### **Resultatdisposition**

### **Till årsstämmans behandling finns följande underskott i kr**

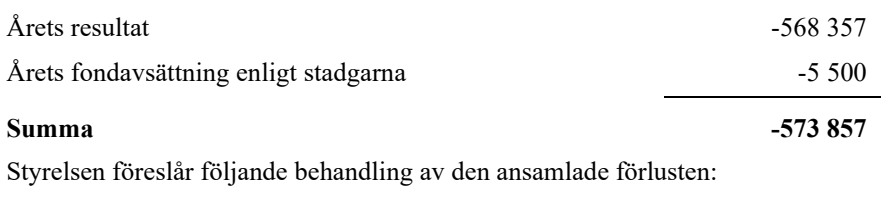

#### **Att balansera i ny räkning i kr - 573 857**

Vad beträffar föreningens resultat och ställning i övrigt, hänvisas till efterföljande resultat- och balansräkning med tillhörande bokslutskommentarer.

## <span id="page-6-0"></span>**Resultaträkning**

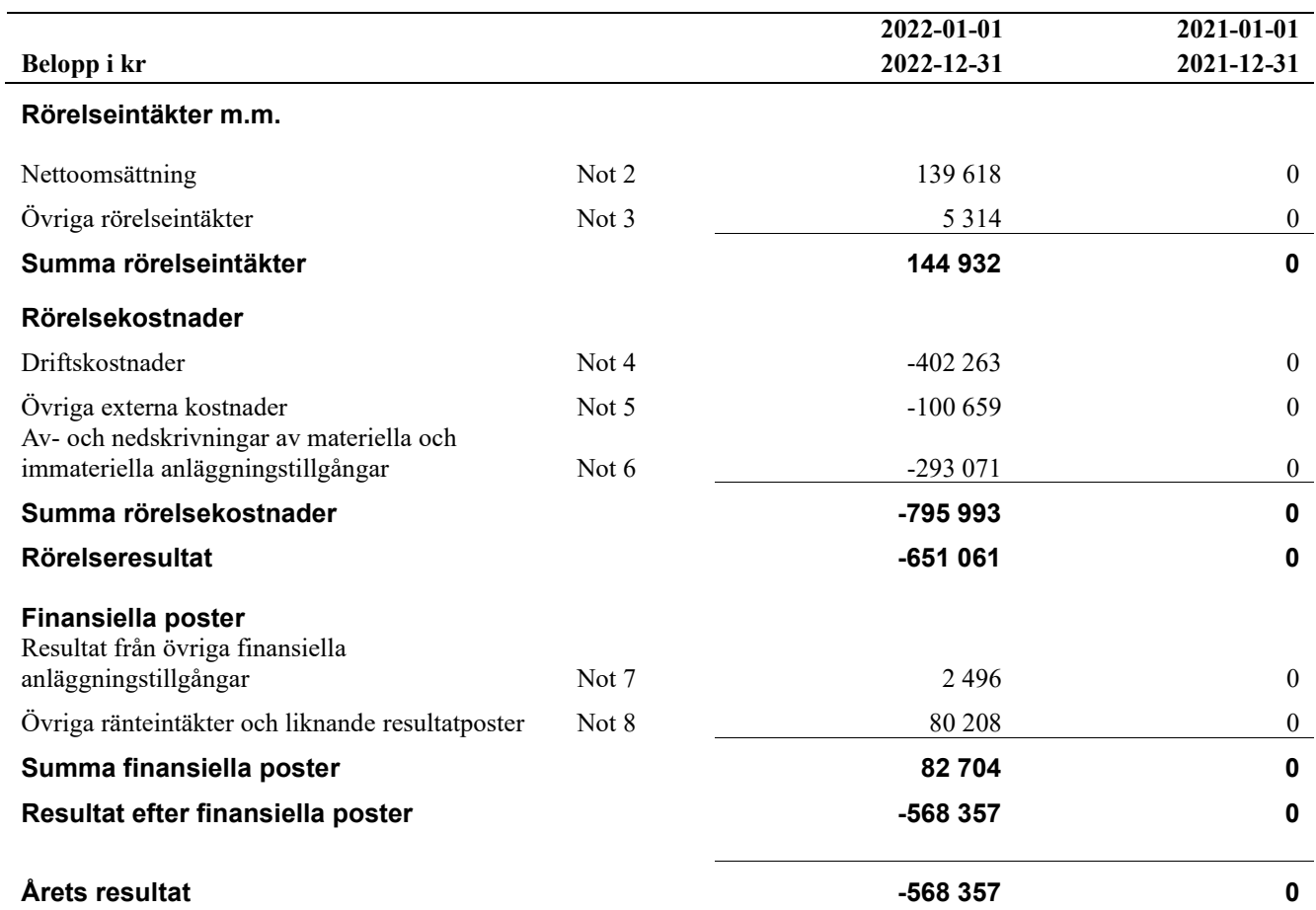

## <span id="page-7-0"></span>**Balansräkning**

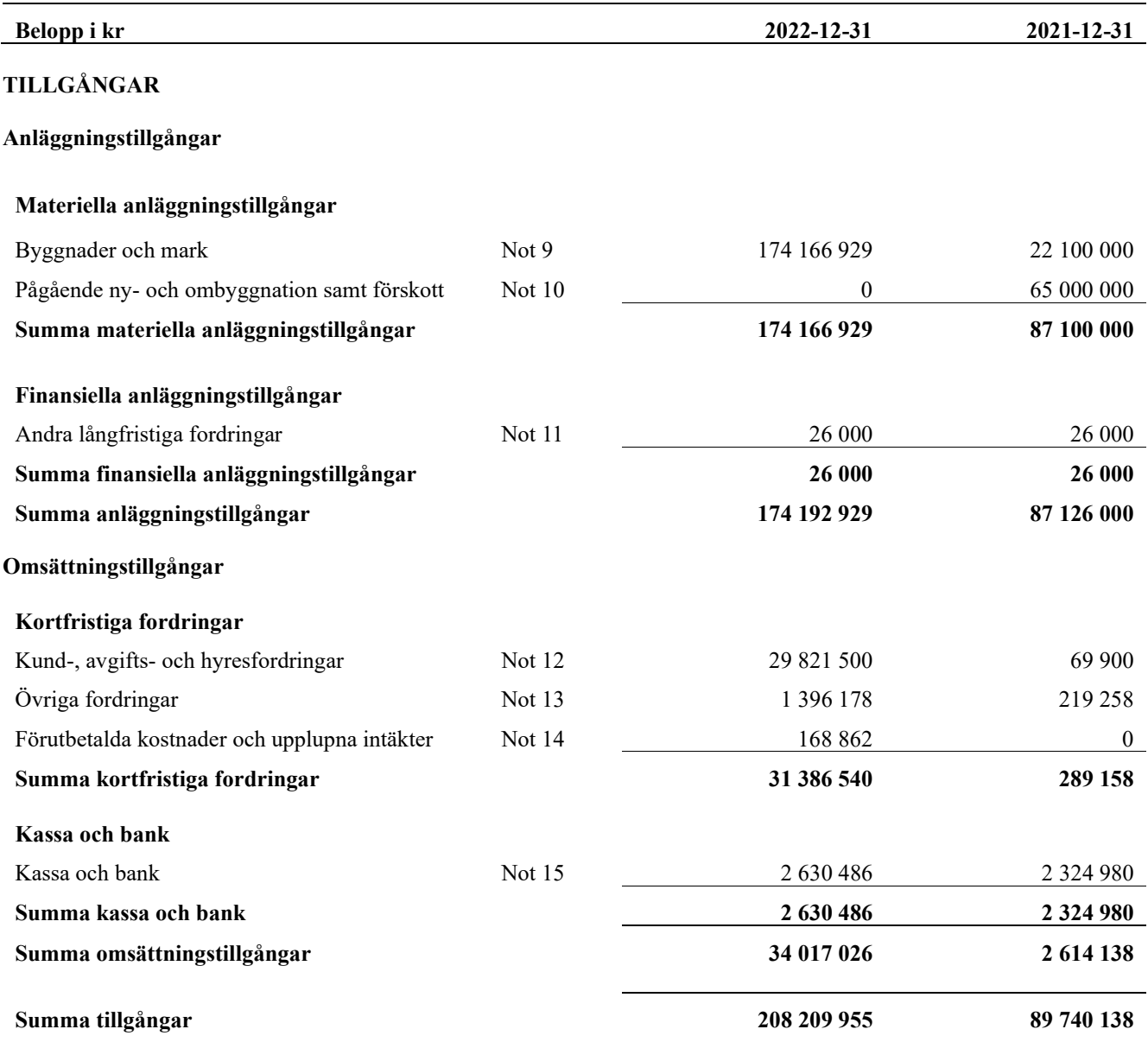

## <span id="page-8-0"></span>**Balansräkning**

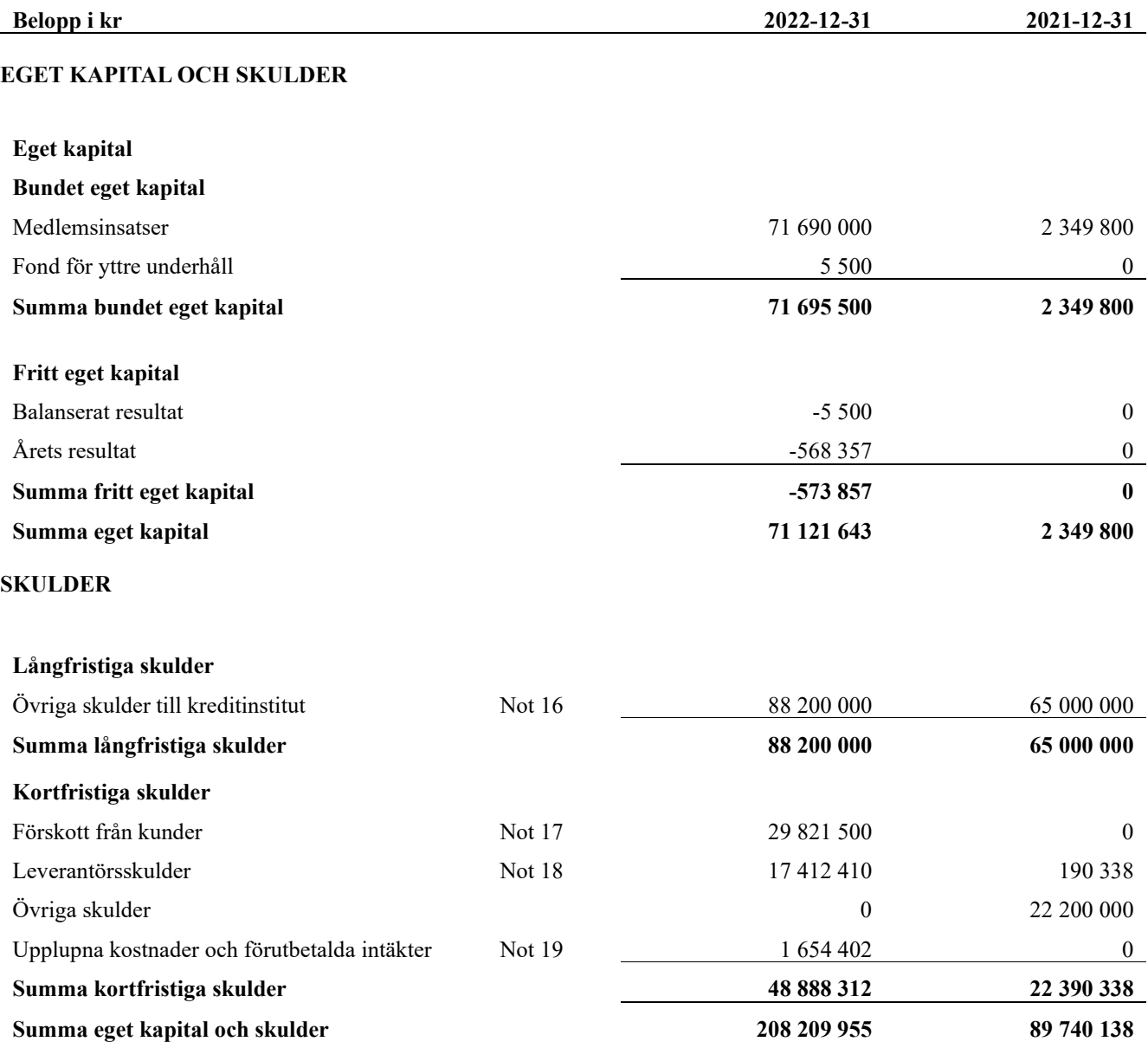

## <span id="page-9-0"></span>**Noter**

#### **Not 1 Allmänna redovisningsprinciper**

Årsredovisningen har upprättats enligt årsredovisningslagen och BFNAR 2012:1 (K3).

#### **Redovisning av intäkter**

Årsavgifter och hyror aviseras i förskott men redovisas så att endast den del som belöper på räkenskapsåret redovisas som intäkt. Ränta och utdelning redovisas som en intäkt när det är sannolikt att föreningen kommer att få de ekonomiska fördelar som är förknippade med transaktionen samt att inkomsten kan beräknas på ett tillförlitligt sätt.

#### **Skatter och avgifter**

En bostadsrättsförening är i normalfallet inte föremål för inkomstbeskattning.

#### **Pågående ombyggnad**

I förekommande fall redovisas ny-, till- eller ombyggnad som pågående i balansräkningen till dess att arbetena färdigställts.

#### **Värderingsprinciper m.m.**

Tillgångar och skulder har värderats till anskaffningsvärden om inget annat anges nedan.

#### **Fordringar**

Fordringar har efter individuell värdering upptagits till belopp varmed de beräknas inflyta.

#### **Avskrivningsprinciper för anläggningstillgångar**

Avskrivningar enligt plan baseras på ursprungliga anskaffningsvärden och beräknad nyttjandeperiod. Nedskrivning sker vid bestående värdenedgång.

#### **Materiella anläggningstillgångar**

Materiella anläggningstillgångar redovisas som tillgång i balansräkningen när det på basis av tillgänglig information är sannolikt att den framtida ekonomiska nyttan som är förknippad med innehavet tillfaller föreningen och att anskaffningsvärdet för tillgången kan beräknas på ett tillförlitligt sätt

#### **Avskrivningstider för anläggningstillgångar**

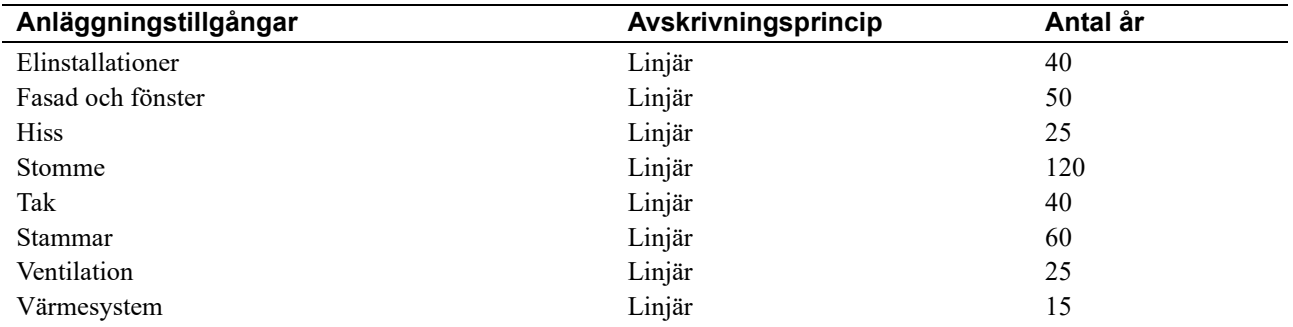

Markvärdet är inte föremål för avskrivningar

Beloppen i årsredovisningen anges i hela kronor om inte annat anges.

#### **Not 2 Nettoomsättning**

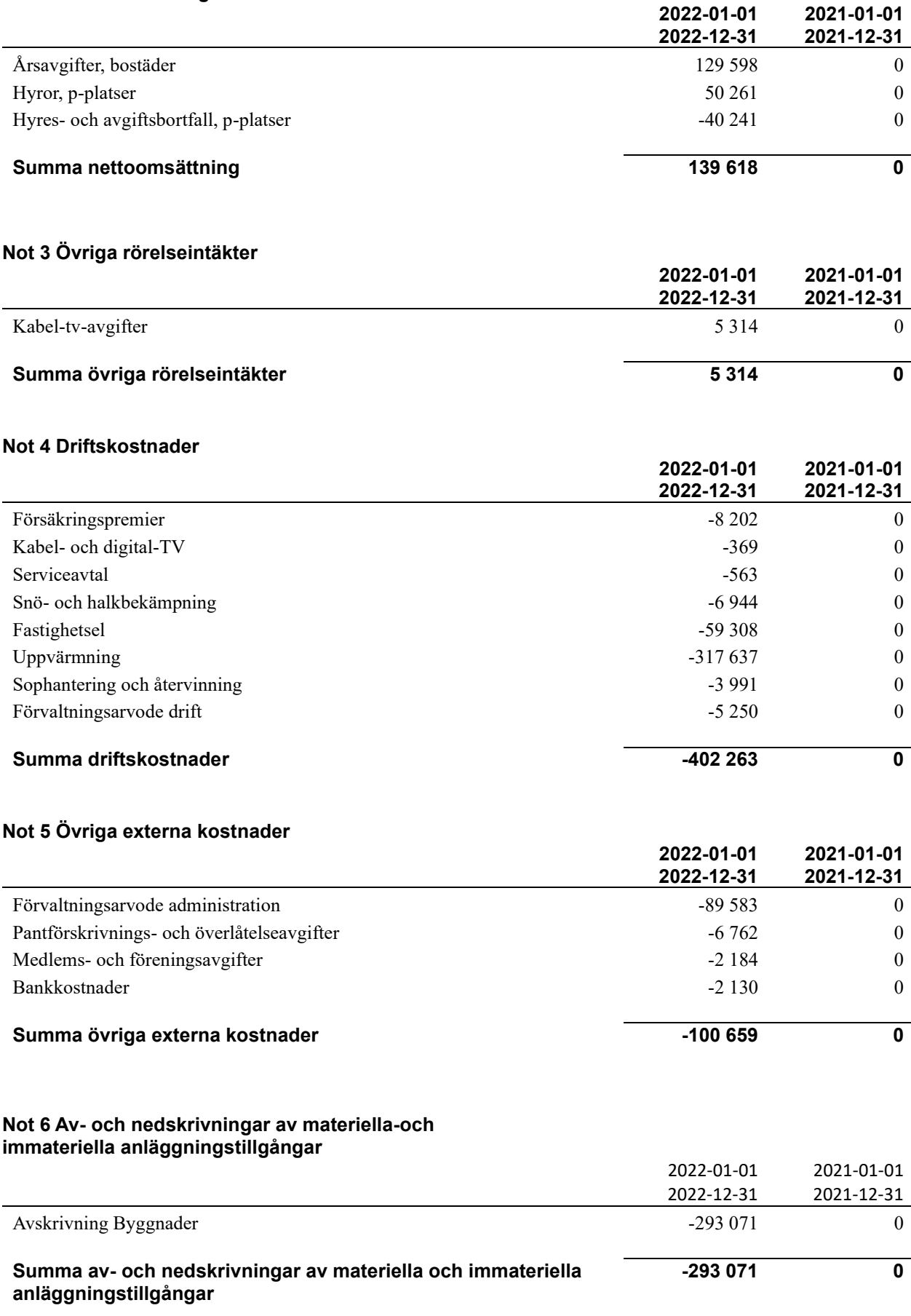

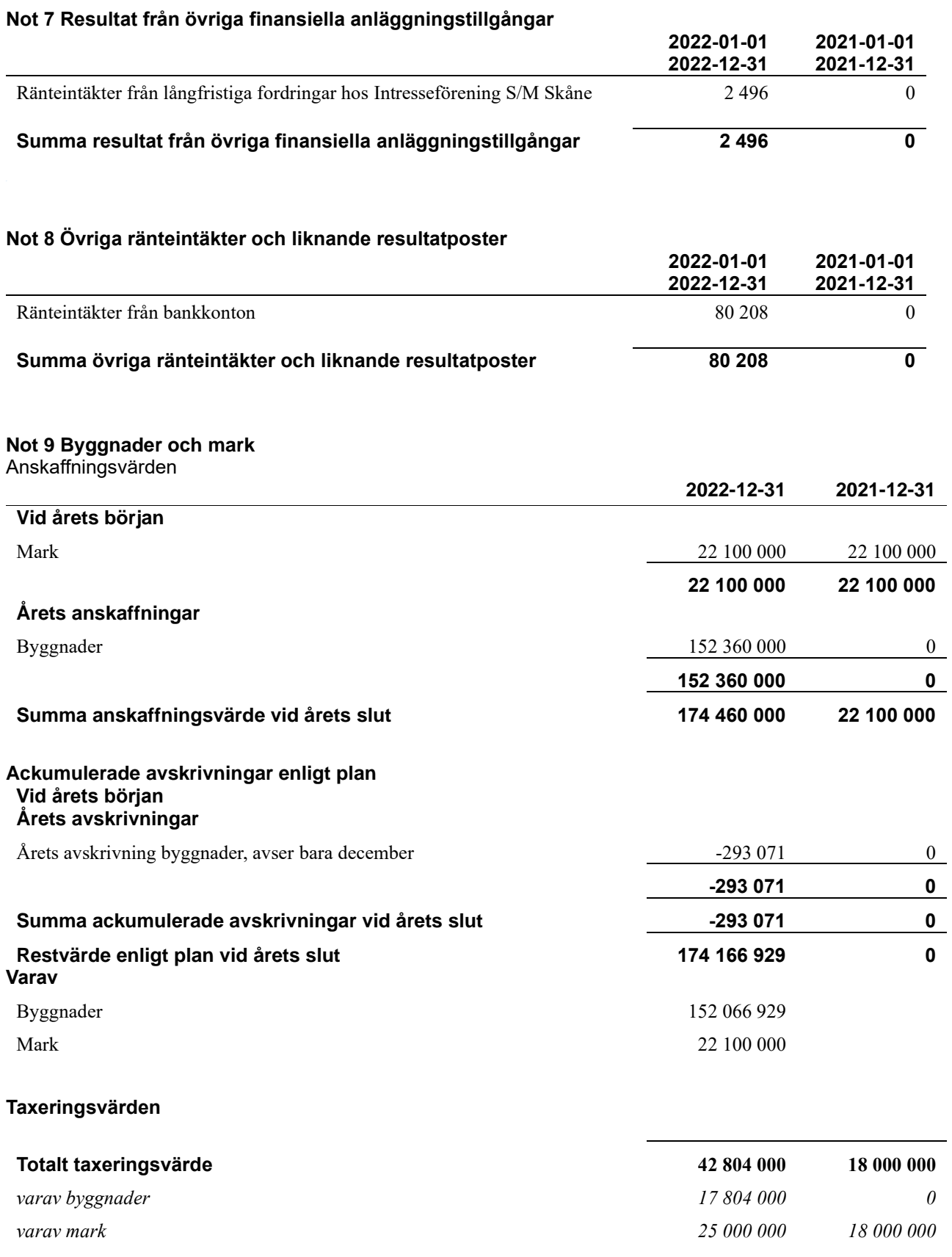

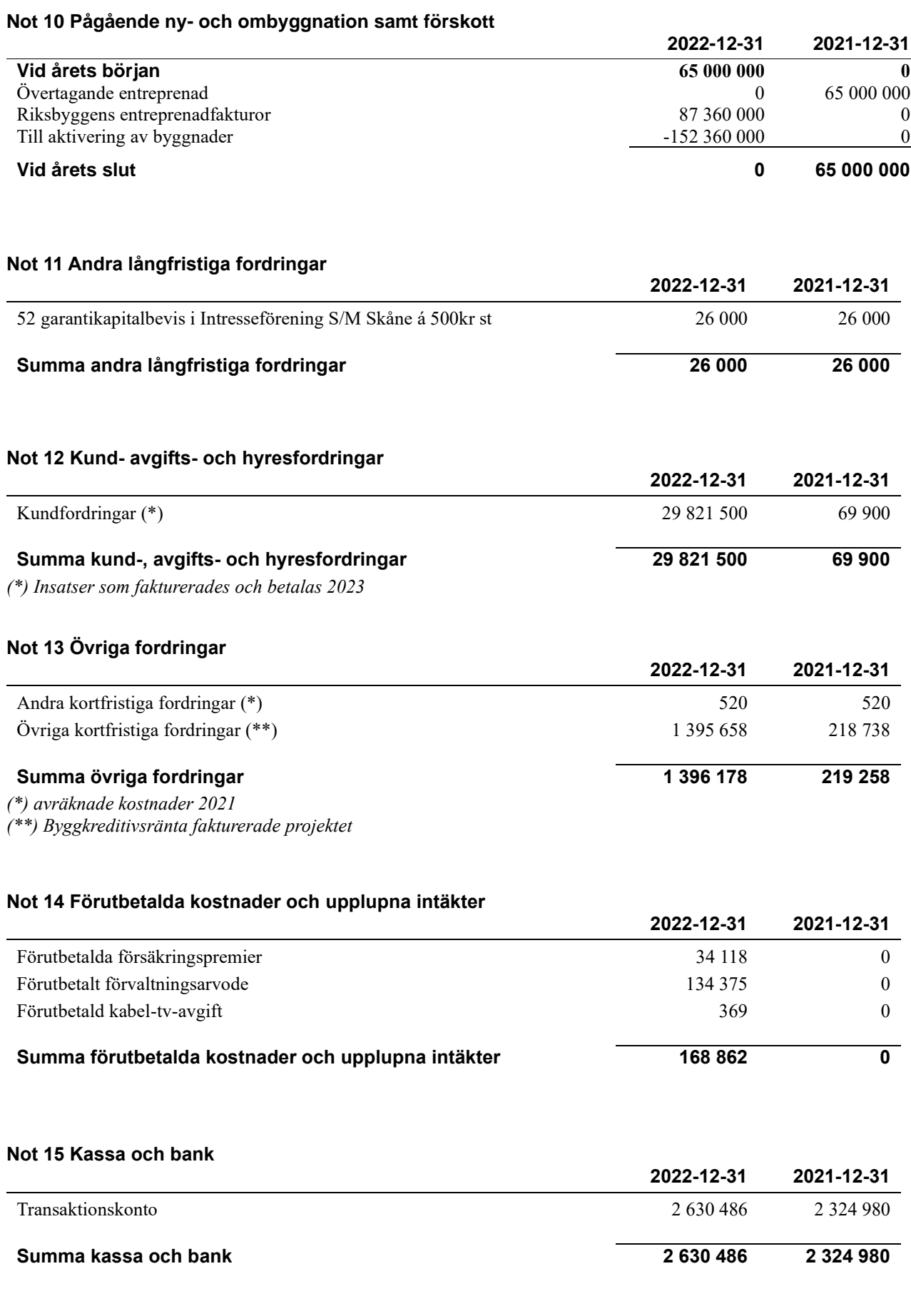

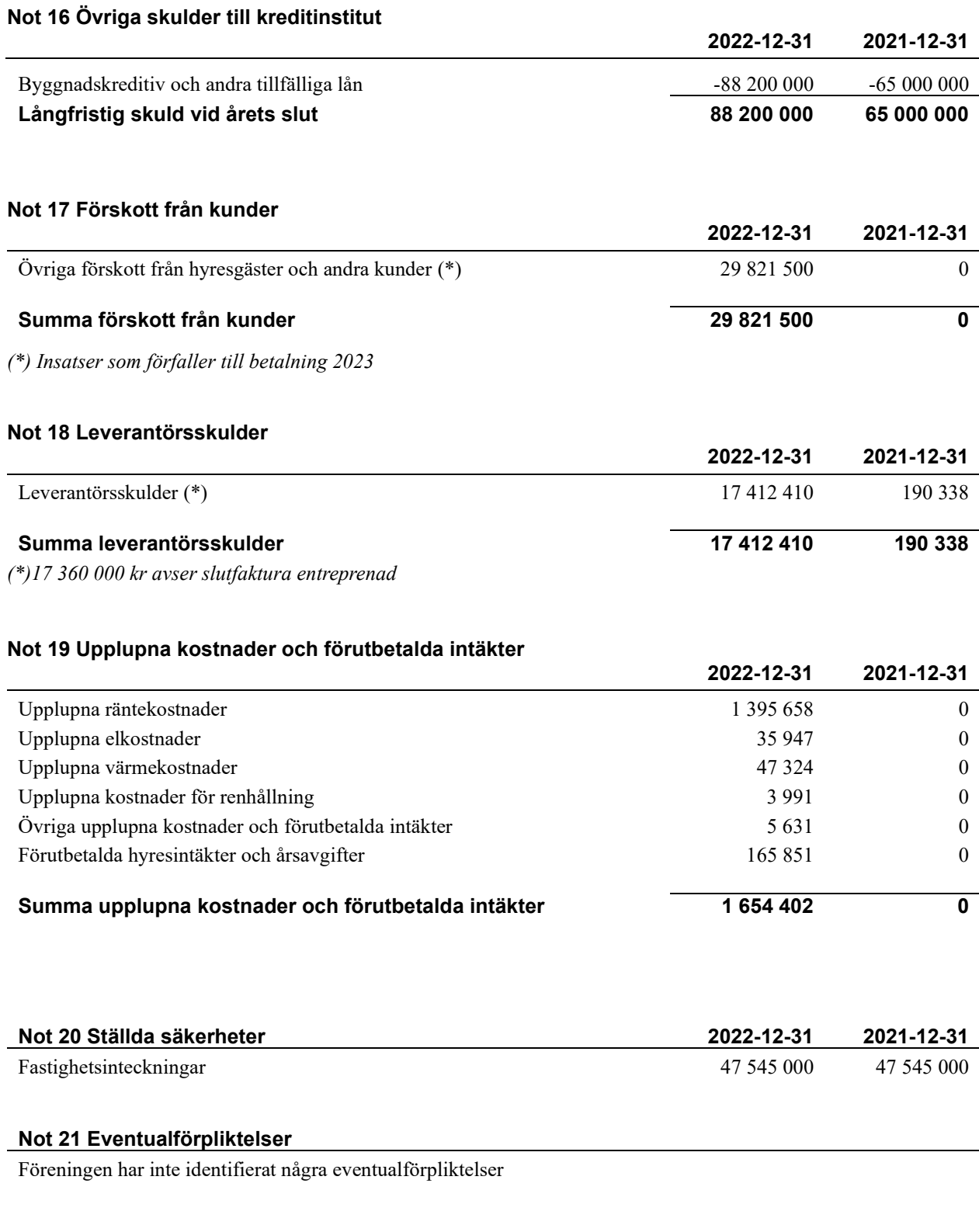

Sedan räkenskapsårets utgång har föreningen amorterat 28 500 000 kr av byggkreditivet fram till januari 2023. Resterande byggkreditiv kommer att amorteras fram till placering av lån.

**Not 22 Väsentliga händelser efter räkenskapsårets utgång**

### **Styrelsens underskrifter**

\_\_\_\_\_\_\_\_\_\_\_\_\_\_\_\_\_\_\_\_\_\_\_\_\_\_\_\_\_\_\_\_\_\_\_\_\_\_\_\_\_\_\_\_

 $\mathcal{L}_\mathcal{L}$  , and the set of the set of the set of the set of the set of the set of the set of the set of the set of the set of the set of the set of the set of the set of the set of the set of the set of the set of th

 $\mathcal{L}_\mathcal{L}$  , and the set of the set of the set of the set of the set of the set of the set of the set of the set of the set of the set of the set of the set of the set of the set of the set of the set of the set of th

\_\_\_\_\_\_\_\_\_\_\_\_\_\_\_\_\_\_\_\_\_\_\_\_\_\_\_\_\_\_\_\_\_\_\_ Malmö,

Jonas Sjöberg

Per Westman

\_\_\_\_\_\_\_\_\_\_\_\_\_\_\_\_\_\_\_\_\_\_\_\_\_\_\_\_\_\_\_\_\_\_\_\_\_\_\_\_\_\_\_\_

 $\overline{\mathcal{L}}$  , and the set of the set of the set of the set of the set of the set of the set of the set of the set of the set of the set of the set of the set of the set of the set of the set of the set of the set of the s

Daniel Pålsson

Vår revisionsberättelse har lämnats 2023- KPMG AB

Peter Cederblad Auktoriserad revisor Frank Fagerlund Förtroendevald revisor

## Bonum Brf Sångstenen

*Årsredovisningen är upprättad av styrelsen för Bonum Brf Sångstenen i samarbete med Riksbyggen*

Riksbyggen arbetar på uppdrag från bostadsrättsföreningar och fastighetsbolag med ekonomisk förvaltning, teknisk förvaltning, fastighetsservice samt fastighetsutveckling.

Årsredovisningen är en handling som ger både långivare och köpare bra möjligheter att bedöma föreningens ekonomi. Spara därför alltid årsredovisningen.

FÖR MER INFORMATION: 0771-860 860 [www.riksbyggen.se](http://www.riksbyggen.se/)

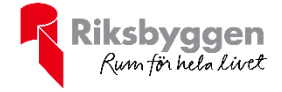

## Verifikat

Transaktion 09222115557493487867

### Dokument

Årsredovisning Bonum Brf Sångstenen 2022 utkast 2 Huvuddokument 16 sidor Startades 2023-05-26 08:03:28 CEST (+0200) av Christian Rivas (CR) Färdigställt 2023-06-01 15:43:47 CEST (+0200)

### Initierare

Christian Rivas (CR) Riksbyggen christian.rivas@riksbyggen.se

### Signerande parter

Jonas Sjöberg (JS) Bonum Brf Sångstenen jonas.sjoberg@byggnads.se +46702746012

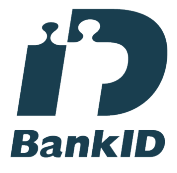

Namnet som returnerades från svenskt BankID var "Jonas Fredrik Sjöberg" Signerade 2023-05-26 08:16:22 CEST (+0200)

Daniel Pålsson (DP) Riksbyggen/Bonum Brf Sångstenen daniel.palsson@riksbyggen.se +46725443282

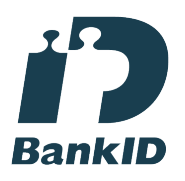

Namnet som returnerades från svenskt BankID var "DANIEL PÅLSSON" Signerade 2023-05-29 09:57:43 CEST (+0200)

Thomas Westman (TW) Bonum Brf Sångstenen thomas.westman@malarna.nu +46705208430

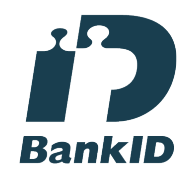

Namnet som returnerades från svenskt BankID var "THOMAS WESTMAN" Signerade 2023-05-29 08:44:12 CEST (+0200)

Frank Fagerlund (FF) Riksbyggen frank.fagerlund@riksbyggen.se +46727150169

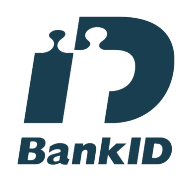

Namnet som returnerades från svenskt BankID var "FRANK FAGERLUND" Signerade 2023-05-29 10:14:39 CEST (+0200)

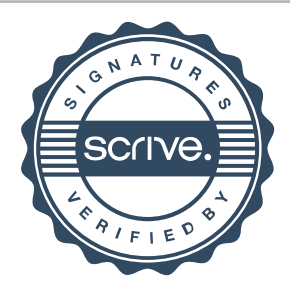

## Verifikat

Transaktion 09222115557493487867

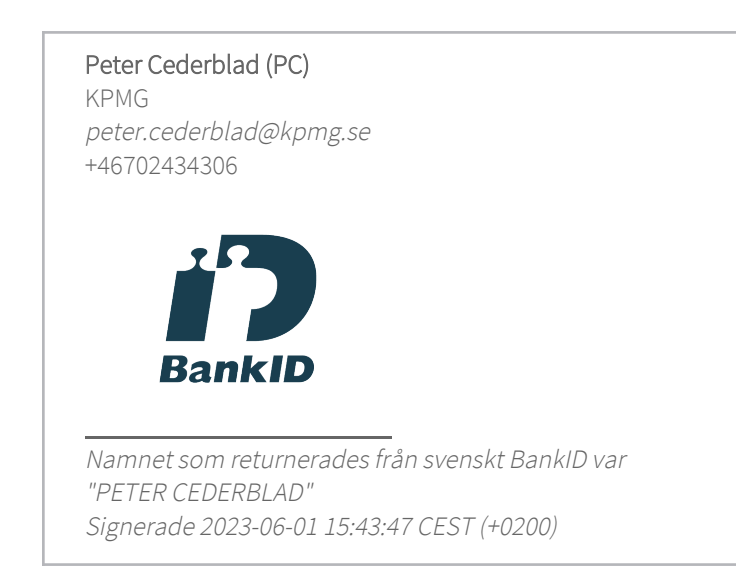

Detta verifikat är utfärdat av Scrive. Information i kursiv stil är säkert verifierad av Scrive. Se de dolda bilagorna för mer information/bevis om detta dokument. Använd en PDF-läsare som t ex Adobe Reader som kan visa dolda bilagor för att se bilagorna. Observera att om dokumentet skrivs ut kan inte integriteten i papperskopian bevisas enligt nedan och att en vanlig papperutskrift saknar innehållet i de dolda bilagorna. Den digitala signaturen (elektroniska förseglingen) säkerställer att integriteten av detta dokument, inklusive de dolda bilagorna, kan bevisas matematiskt och oberoende av Scrive. För er bekvämlighet tillhandahåller Scrive även en tjänst för att kontrollera dokumentets integritet automatiskt på: https://scrive.com/verify

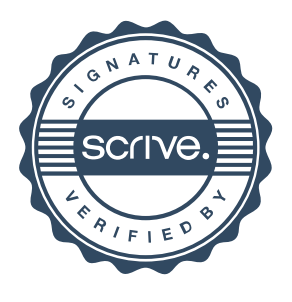